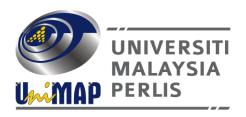

# DKT217/3 COMPUTER SYSTEM [SISTEM KOMPUTER]

# CONTINUOUS ASSESSMENT

DATE WEDNESDAY, 15<sup>th</sup> APRIL 2020 TIME 10.00pm ~ 11.00pm ( 1 hour )

### **INSTRUCTIONS**

- Use your own paper to answer.
- Answers must be handwritten.
- Your name, matric and page number MUST be written on every answer page.
- Scan and save in PDF format only.
- Upload/Email the PDF file BEFORE 10.55pm
- For Quartus II projects, make sure all your projects are in a folder with the foldername YOUR NAME and MATRIC as proof of work.

# **QUESTION 1**

(a) Figure 1 below is a diagram of a bit register. Using the VHDL code, complete the programme for the bit register as in Figure 2.

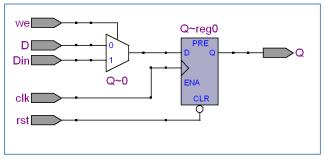

Figure 1: Schematic of a bit register

```
LIBRARY IEEE;
use IEEE.STD_LOGIC_1164.ALL;
ENTITY bit_reg IS
PORT (
          we, D, Din, clk, rst : IN
                                STD LOGIC;
                           : OUT STD_LOGIC );
           Q
END bit_reg;
ARCHITECTURE beh OF bit_reg IS
BEGIN
     PROCESS (_____)
     BEGIN
                O <= '0':
          ELSIF _____ THEN
                IF _____THEN
                      Q <= Din;
                ELSE
                      Q \leq D;
                END IF
          END IF;
     END PROCESS;
END beh;
```

Figure 2: VHDL programme of a bit register

(b) Figure 3 below is a schematic diagram of the bit register in Question 1(a) connected together to become a 4 bit shift-right register. An incomplete VHDL program is shown below. Complete the program to satisfy Figure 3.

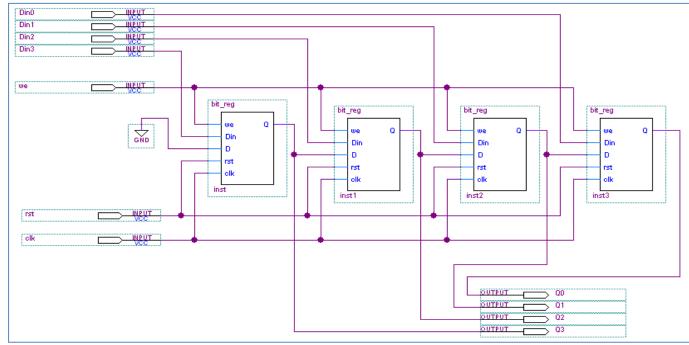

Figure 3: Schematic diagram of a 4-bit Shift Right Register with synchronous parallel input

```
LIBRARY IEEE;
use IEEE.STD_LOGIC_1164.ALL;
ENTITY sr_reg4 IS
PORT (
                                 std_logic_vector(3 downto 0);
             Din
                          : in
             rst,clk,we
                                 std_logic;
                          : in
             Q
                                 std_logic_vector(3 downto 0) );
                          : out
END sr_reg4;
ARCHITECTURE beh OF sr_reg4 IS
COMPONENT bit_reg
PORT (
             we, Din, D, rst, clk
                                 : in
                                        std_logic;
                                 : out
                                        std_logic );
END component;
: - complete this program for Figure 3.
```

- (c) Attach the following figures to prove your project is successful.
- 1. Successful compilation report that shows your Project Folder (Name & Matric) and Project Name

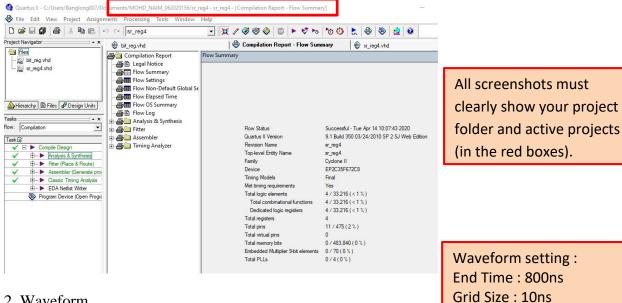

2. Waveform

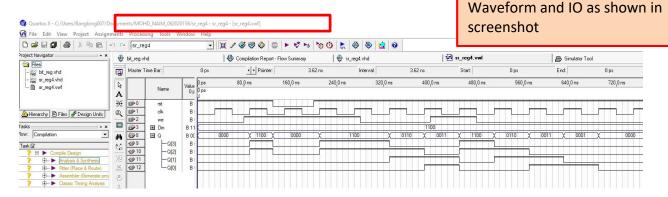

## 3. RTL (optional)

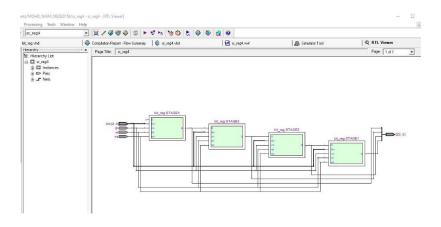

# **QUESTION 2**

The following VHDL program for an ALU has several errors detected in them when compiled using the Altera Quartus II software. Create a 3-column table (as shown below) to

- 1. Identify the lines containing the error,
- 2. Brief explanation about the error
- 3. Proposed corrected line

```
Line
 1
      library ieee;
 2
       use ieee.std_logic_1164_all;
 3
       use ieee.std_logic_arith_all;
 4
       use ieee.std_logic_unsigned_all;
 5
 6
      entity test_alu4 is
 7
      port ( inA, inB, outC
                                    : in
                                            std_logic_vector(3 downto 0);
 8
              Sel
                                            std_logic_vector(1 downto 0);
                                    : in
 9
              Carry, Bigger
                                            std_logic);
                                    : out
 10
       end test_alu4;
 11
 12
       architecture labtest of test alu4 is
 13
              temp: std_logic_vector(4 downto 0);
 14
       begin
 15
              process (inA, inB, sel, temp)
 16
                     Bigger <= "0";
 17
                     Case sel is
                     When "00" =>
 18
 19
                             temp \leq ("0" \& inA) + ("0" \& inB);
                             outC \le temp(4 downto 1);
 20
 21
                             Carry \leq temp(0);
                     When "01" =>
 22
 23
                             If inA => inB then
 24
                                    outC \le inA - inB;
 25
                                    Bigger <= "0";
 26
                             Else
 27
                                    outC \le inB - inA;
 28
                                    Bigger <= "1";
                     When "10" =>
 29
 30
                             outC <= inA and inB;
 31
                     When "others" =>
 32
                             outC <= inA or inB;
 33
                     end case;
 34
              end process
 35
       end test_alu4;
```

| Line No. | Brief explanation on error | Propose correction |
|----------|----------------------------|--------------------|
|          |                            |                    |

\* \* \* \* \* \* \* \* \* G O O D \* \* \* \* \* \* \* \* \* L U C K \* \* \* \* \* \* \* \* \* \* \* \* \* \*